# 9.3 GPIO

In rack configuration you can connect objects of MambaNet nodes to AXUM engine functions. Here you can also configure the GPIO objects of your I/O cards (MambaNet nodes). By following the links, you can reconfigure the functions that connect to the objects. The sensor and actuator data types determine which function assigns to the object.

For a complete list of the functions, you can look up chapter 20 Appendix C – Engine functions.

#### 9.3.1 GPI

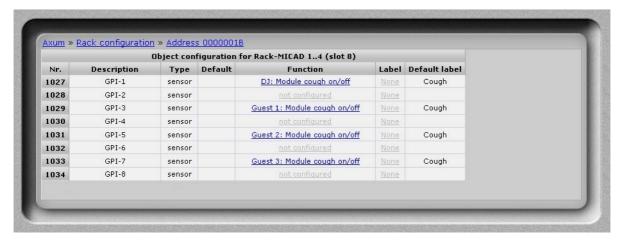

Figure 41: GPI configuration

#### Function

Here you may select which engine function is connected to the object. To use the GPI functions you must select the hardware jumper setting TLL mode on the board (see chapter 11.3.1 GPIO TTL/Relay selection). The default jumper setting is GPO-Relay for all cards except for the MIC input card. The default jumper setting for the MIC input card is GPIO-TTL for GPIO 1, 3, 5 and 7 and GPO-Relay for GPIO 2, 4, 6 and 8.

## 9.3.2 GPI Active-state

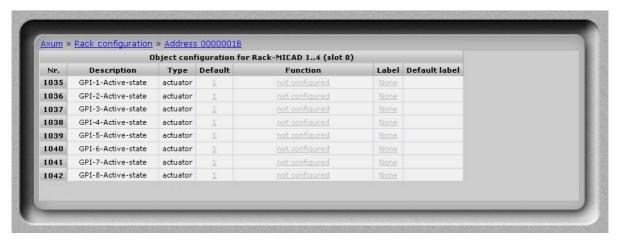

Figure 42: GPI Active-state configuration

#### Default

The gray value '1' is the startup default, this may be changed by assigning a custom value (0 or 1). A value of '1' makes sure that if the GPI is +5V the function is made active. The value '0' makes sure that if the GPI is 0V the function is made active.

When you submit an empty box the object returns to the startup default value.

### 9.3.3 GPO

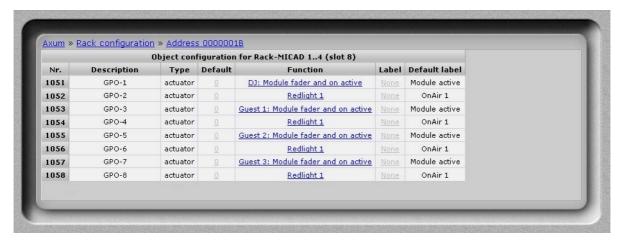

Figure 43: GPO configuration

#### Default

The gray value is the startup default, this may be changed by assigning a custom value(0 or 1). A value of '1' makes sure the GPO is active at startup. A value of '0' makes sure the GPO is inactive at startup. The GPO output state is also depending on the GPO active-state setting. When you submit an empty box the object returns to the startup default value.

### Function

Here you may select which engine function is connected to the object. To use the GPO functions you should maybe change the hardware jumper setting on the board (see chapter 11.3.1 GPIO TTL/Relay selection) to enable the given engine function The default jumper setting is GPO-Relay for all cards except for the MIC input card. The default jumper setting for the MIC input card is GPIO-TTL for GPIO 1, 3, 5 and 7 and GPO-Relay for GPIO 2, 4, 6 and 8.

## 9.3.4 **GPO** Time

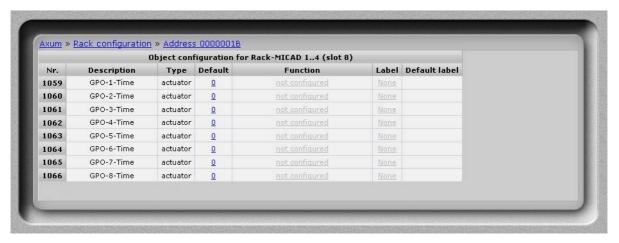

Figure 44: GPO Time configuration

# Default

The gray value is the startup default, this may be changed by assigning a custom value. The value must be between 0-250, where 0 is a continuous signal and 1-250 is the pulse width in milliseconds.

When you submit an empty box the object returns to the startup default value.

## 9.3.5 GPO Active-state

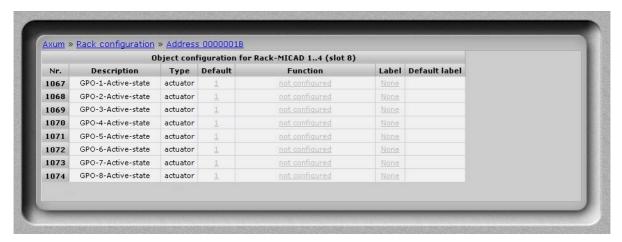

Figure 45: GPO Active-state configuration

### Default

The gray value '1' is the startup default, this may be changed by assigning a custom value (0 or 1). A value of '1' makes sure that if the GPO is active the output is +5V in TTL mode or A/B connected for relay mode. The value '0' makes sure that if the GPO is active the output is 0V in TTL mode or A/B disconnected in relay mode.

When you submit an empty box the object returns to the startup default value.